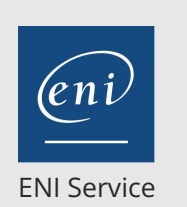

référence T221-20765

35h

**Mettre en oeuvre une infrastructure de bases de données Microsoft SQL Server**

Mise à jour 17 juillet 2023

Formation intra-entreprise sur devis

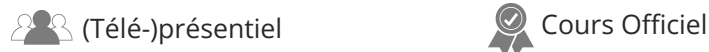

# **Mettre en oeuvre une infrastructure de bases de données Microsoft SQL Server**

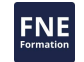

# **Objectifs**

- Décrire l'architecture de SQL Server
- Installer SQL Server
- Mettre à jour SQL Server vers la version 2017
- Gérer le stockage des bases de données en local
- Effectuer les principales taches de maintenance
- Gérer différentes options de stockage des bases de données (locales et Cloud)
- Déployer SQL Server dans Azure
- Migrer et gérer des bases de données dans le Azure

### **Pré-requis**

- Avoir suivi les formations T220-20761 Ecrire des requêtes Transact-SQL pour Microsoft SQL Server et T221-20764 Administrer une infrastructure de bases de données Microsoft SQL Server, ou posséder les connaissances et compétences équivalentes ;
- Avoir des connaissances sur le système d'exploitation Windows Server et ses fonctionnalités principales ;
- Avoir de l'expérience dans la conception des bases de données.

### **Public**

Cette formation s'adresse aux personnes devant administrer et maintenir des bases de données SQL Server et aux personnes désirant développer des applications délivrant du contenu à partir des bases de données SQL Server.

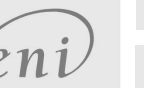

 $\sim$  02 40 92 45 50  $\sim$  formation@eni.fr www.eni-service.fr

**ENI Service - Centre de Formation** adresse postale : BP 80009 44801 Saint-Herblain CEDEX SIRET : 403 303 423 00020 B403 303 423 RCS Nantes, SAS au capital de 864 880

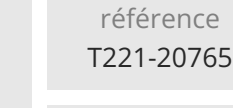

# **Mettre en oeuvre une infrastructure de bases de données Microsoft SQL Server**

ENI Service

35h

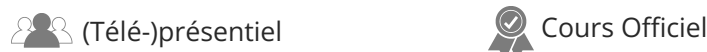

# **Programme de la formation**

#### **Composants de SQL Server**

- Introduction à la plateforme SQL Server
- Vue d'ensemble de l'architecture SQL Server
- Services SQL Server et options de configuration

#### **Installer SQL Server**

- Besoins pour l'installation de SQL Server
- Fichiers TempDB
- Installer SQL Server
- Automatiser l'installation

#### **Mettre à jour de SQL Server vers SQL Server 2017**

- Besoins pour la mise à jour
- Mettre à jour les services SQL Server
- Migrer les données SQL Server et les applications

#### **Travailler avec les bases de données**

- Introduction aux stockage des données avec SQL Server
- Gérer le stockage pour les bases de données système
- Gérer le stockage pour les bases de données utilisateur
- Déplacer et copier des fichiers de base de données
- Etendre le Buffer Pool (jeu de mémoire tampon)

#### **Effectuer la maintenance des bases de données**

- Assurer l'intégrité des bases de données
- Maintenir les index
- Automatiser la routine de maintenance des bases de données

#### **Options de stockage des bases de données**

- Performance du stockage SQL Server
- Partage de fichiers SMB
- Stockage SQL Server dans Azure
- Etendue des bases de données

#### **Planifier le déploiement de SQL Server sur Microsoft Azure**

- Machines virtuelles SQL Server dans Azure
- Stockage Azure
- Authentification Azure SQL
- Déployer une base de données Azure SQL

#### **Migrer les bases de données vers des bases de données Azure SQL**

- Outils de test de migration de base de données
- Problèmes de compatibilité de migration de base de données
- Migrer une base de données sur site vers une base de données Azure SQL

#### **Déployer SQL Server sur une machine virtuelle Azure**

- Déployer SQL Server sur une VM Azure
- L'assistant de migration de base de données vers une machine virtuelle Microsoft Azure

#### **Gérer les bases de données dans le Cloud**

- Gérer la sécurité d'une base de données Azure SQL
- Configuration du stockage Azure
- Automatisation Azure

02 40 92 45 50 formation@eni.fr www.eni-service.fr

Mise à jour 17 juillet 2023

Formation intra-entreprise sur devis

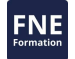

**ENI Service - Centre de Formation** adresse postale : BP 80009 44801 Saint-Herblain CEDEX SIRET : 403 303 423 00020 B403 303 423 RCS Nantes, SAS au capital de 864 880

référence T221-20765

# **Mettre en oeuvre une infrastructure de bases de données Microsoft SQL Server**

Mise à jour 17 juillet 2023

ENI Service

35h

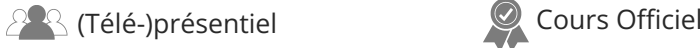

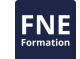

Formation intra-entreprise sur devis

# **Délais d'accès à la formation**

Les inscriptions sont possibles jusqu'à 48 heures avant le début de la formation.

Dans le cas d'une formation financée par le CPF, ENI Service est tenu de respecter un délai minimum obligatoire de 11 jours ouvrés entre la date d'envoi de sa proposition et la date de début de la formation.

# **Modalités et moyens pédagogiques, techniques et d'encadrement**

Formation avec un formateur, qui peut être suivie selon l'une des 3 modalités ci-dessous :

1 Dans la salle de cours en présence du formateur.

2 Dans l'une de nos salles de cours immersives, avec le formateur présent physiquement à distance. Les salles immersives sont équipées d'un système de visio-conférence HD et complétées par des outils pédagogiques qui garantissent le même niveau de qualité.

3 Depuis votre domicile ou votre entreprise. Vous rejoignez un environnement de formation en ligne, à l'aide de votre ordinateur, tout en étant éloigné physiquement du formateur et des autres participants. Vous êtes en totale immersion avec le groupe et participez à la formation dans les mêmes conditions que le présentiel. Pour plus d'informations : Le téléprésentiel notre solution de formation à distance.

Le nombre de stagiaires peut varier de 1 à 12 personnes (5 à 6 personnes en moyenne), ce qui facilite le suivi permanent et la proximité avec chaque stagiaire.

Chaque stagiaire dispose d'un poste de travail adapté aux besoins de la formation, d'un support de cours et/ou un manuel de référence au format numérique ou papier.

Pour une meilleure assimilation, le formateur alterne tout au long de la journée les exposés théoriques, les démonstrations et la mise en pratique au travers d'exercices et de cas concrets réalisés seul ou en groupe.

# **Modalités d'évaluation des acquis**

En début et en fin de formation, les stagiaires réalisent une auto-évaluation de leurs connaissances et compétences en lien avec les objectifs de la formation. L'écart entre les deux évaluations permet ainsi de mesurer leurs acquis.

En complément, pour les stagiaires qui le souhaitent, certaines formations peuvent être validées officiellement par un examen de certification. Les candidats à la certification doivent produire un travail personnel important en vue de se présenter au passage de l'examen, le seul suivi de la formation ne constitue pas un élément suffisant pour garantir un bon résultat et/ou l'obtention de la certification.

Pour certaines formations certifiantes (ex : ITIL, DPO, ...), le passage de l'examen de certification est inclus et réalisé en fin de formation. Les candidats sont alors préparés par le formateur au passage de l'examen tout au long de la formation.

# **Moyens de suivi d'exécution et appréciation des résultats**

Feuille de présence, émargée par demi-journée par chaque stagiaire et le formateur. Evaluation qualitative de fin de formation, qui est ensuite analysée par l'équipe pédagogique ENI. Attestation de fin de formation, remise au stagiaire en main propre ou par courrier électronique.

# **Qualification du formateur**

La formation est animée par un professionnel de l'informatique et de la pédagogie, dont les compétences techniques, professionnelles et pédagogiques ont été validées par des certifications et/ou testées et approuvées par les éditeurs et/ou notre équipe pédagogique. Il est en veille technologique permanente et possède plusieurs années d'expérience sur les produits, technologies et méthodes enseignés. Il est présent auprès des stagiaires pendant toute la durée de la formation.

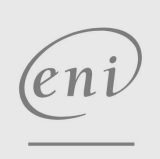

02 40 92 45 50 formation@eni.fr www.eni-service.fr

**ENI Service - Centre de Formation** adresse postale : BP 80009 44801 Saint-Herblain CEDEX SIRET : 403 303 423 00020 B403 303 423 RCS Nantes, SAS au capital de 864 880